**CADinTools Macros For CorelDRAW Crack Download X64**

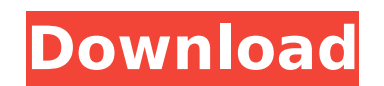

**CADinTools Macros For CorelDRAW Crack+ (April-2022)**

**CADinTools Macros For CorelDRAW License Key**

• Easily browse through all your drawings • Measurement scales (inches, millimeters, meters, etc.) • Measure arcs, isometric projections and other dimensions • Measure line segments and shapes • Perform calculations about angle, distance and area • Draw line segments • Measure distances between two points • Edit existing text • Choose and/or change the path of existing text • Draw circles, polygons, rectangles and much more • More 2014-05-29 08:53:43 CADinTools Macros is a useful tool for engineers, designers and architects who need to perform various measurements in CorelDRAW or CorelDesigner. Easy installation and fast access to options makes it worth a try. Comment: Log-in to download the latest version of this software or activate your license. 2013-10-21 07:47:25 CADinTools Macros is a useful tool for engineers, designers and architects who need to perform various measurements in CorelDRAW or CorelDesigner. Easy installation and fast access to options makes it worth a try.[Effects of He-Ne lasers on the cytoskeletal proteins of human eye lens epithelial cells]. Evaluation of the effect of He-Ne lasers (632.8 nm) on the expression of cytoskeletal proteins in human eye lens epithelial cells (HLEC). The proteins of cytoskeletal structure and phosphorylation were analyzed using 2-dimensional electrophoresis and immunoblotting. The comparison of results from laser treated and control cells was made. We found the changes of a number of proteins. The injury of HLEC by He-Ne laser caused significant changes in the phosphorylation of cytoskeletal proteins of the cell, that was manifested by a decrease of phosphorylation of proteins with molecular weight of 88, 60, 60, 34 kDa in laser treated cells. We have shown that the endogenous phosphorylation of cytoskeletal proteins of the cell is sensitive to changes in the expression of HLEC by He-Ne laser in vitro.Funny Dog Vomit: Trending on the Internet, and on Our Facebook I'm sure everyone has seen at least one instance where a dog has projectile vomited all over himself or herself or have become blue. Well, trending on the internet is the "Funny Dog V b7e8fdf5c8

CADinTools Macros is a robust application for engineers, designers and architects who need to perform various measurements in CorelDRAW or CorelDesigner. CADinTools Macros has been designed to provide fast and easy access to all of its functions from a toolbar. CADinTools allows you to import or create measurement templates for your drawing and to design your CADinTools Macros functions in the toolbar. These templates will save you the tedious work of defining measurement parameters. CADinTools Macros allows you to select imported or custom drawings in your Design Station, point-drag them on to the toolbar, and specify the measurement dimensions for the objects. A set of measurement templates can save you the work of defining measurement parameters and you can import templates or design the functions in the toolbar. Key features: Measure on the go Measure your sketch lines and surfaces using a set of predefined measurement templates. CADinTools allows you to import or create measurement templates for your drawing and to design your CADinTools Macros functions in the toolbar. Templates can be used to measure objects at predefined points by defining the distance, angle or area. Measure multiple objects at once You can import multiple objects, drag them to the toolbar and then specify their measurement parameters at once. Customizable measurement templates You can create your own measurement templates by entering the measurement parameters and then drag them to the toolbar. Measure distance, angles, areas, arc lengths, length of lines and other objects Measure the distance between two points, measure angle, area, arc length or length of lines. The length of a line, a surface or an arc can be found from the information about their center coordinates and angle(s) from the arc length. To measure the angle between two lines, specify their center, select a surface and measure the angle between the surface and one of the lines. Measure the dimension of objects The dimension of objects is the distance between two parallel points on the same surface, such as a distance between the ends of a line. Measure angle Is used to measure the angle between a surface, line or arc. You can also measure the angle between the end points of a line. Measure area Is used to measure the area of a shape. Measure the length of lines The length of lines is used to define the length of the line, line shape, arc and surface. Measure the radius of an object Specify a surface to

CADinTools Macros for CorelDRAW 2.7.0 - adds new measurement features to CorelDRAW and CorelDesigner. It includes a full set of accurate and advanced measurement tools, including some new features, like copying and moving measurement groups, the dimensions of isometric maps, and more. CADinTools Macros for CorelDRAW is a product of Corel Corporation, trading as Corel Corporation. CADinTools Macros for CorelDRAW is a registered trademark of Corel Corporation. CADinTools Macros for CorelDRAW is a freeware. You can run this product on any computer running the Windows operating system with CorelDRAW installed. Issues Fixed: There are some

issues fixed in this version, mostly fixing some bugs and stability problems. Version 2.7.0 - Fixed a couple of minor bugs - Added updated translations (CS-HR, FR, FR-CA, ES, PT, ZH) - Minor bug fixes - Improved the documentation Release Date: July 30th, 2012 OS Support: Windows Vista, Windows 7, Windows 8, Windows 10 Language: English, Czech, French, German, Spanish, Portuguese, Croatian, Czech License: Freeware CADinTools XDataLiveDraw Macros - 3.2.0.516 CADinTools XDataLiveDraw Macros is an add-in for XDataLiveDraw that adds powerful measurement tools to the drawing application. Among many of CADinTools XDataLiveDraw Macros's features are automatically measuring and showing the changes made to drawing. Compatible with: Corel XDataLiveDraw Corel XDataLiveDraw 16 Corel XDataLiveDraw 16 Plus Corel XDataLiveDraw Plus Corel XDataLiveDraw Plus 16 Corel XDataLiveDraw Plus 16 Plus Corel XDataLiveDraw Plus 17 Corel XDataLiveDraw Plus 17 Plus Corel XDataLiveDraw Plus 18 Corel XDataLiveDraw Plus 18 Plus Corel XDataLiveDraw Plus 19 Corel XDataLiveDraw Plus 19 Plus Corel XDataLiveDraw Plus 20 Corel XDataLiveDraw Plus 20 Plus Corel XDataLiveDraw Pro 12 Corel XDataLiveDraw Pro 14 Corel XDataLiveDraw Pro 14 Plus Corel XDataLiveDraw Pro

OS: Windows XP SP2, Windows Vista SP2, Windows 7 SP1, Windows 8 and newer CPU: 2 GHz Memory: 3 GB Graphics: DirectX 9.0-compatible video card, 32 MB of video memory DirectX: DirectX 9.0c Network: Broadband Internet connection Storage: 300 MB available space Sound Card: DirectX 9.0-compatible sound card DDR2 RAM: 1 GB To have a better gameplay experience, full-screen mode and graphics quality may be

## Related links:

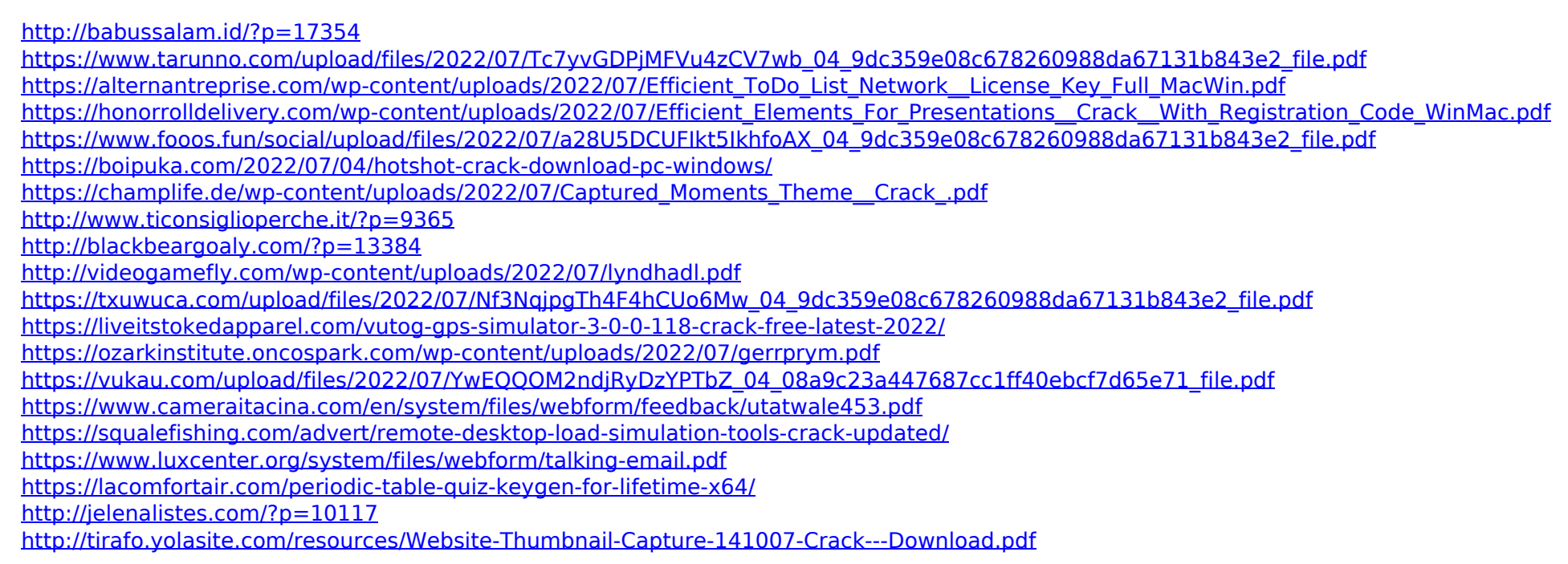